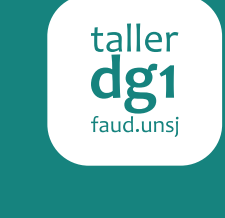

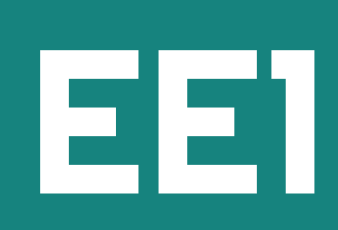

# Conceptos básicos Imagen en movimiento

Hay tres aspectos técnicos que debemos conocer a la hora de crear editar vídeos, estos son: Resolución, Aspecto y Velocidad de fotogramas.

## Resolución

## Es el tamaño o dimensión que tienen las imágenes (fotos) que componen nuestro vídeo.

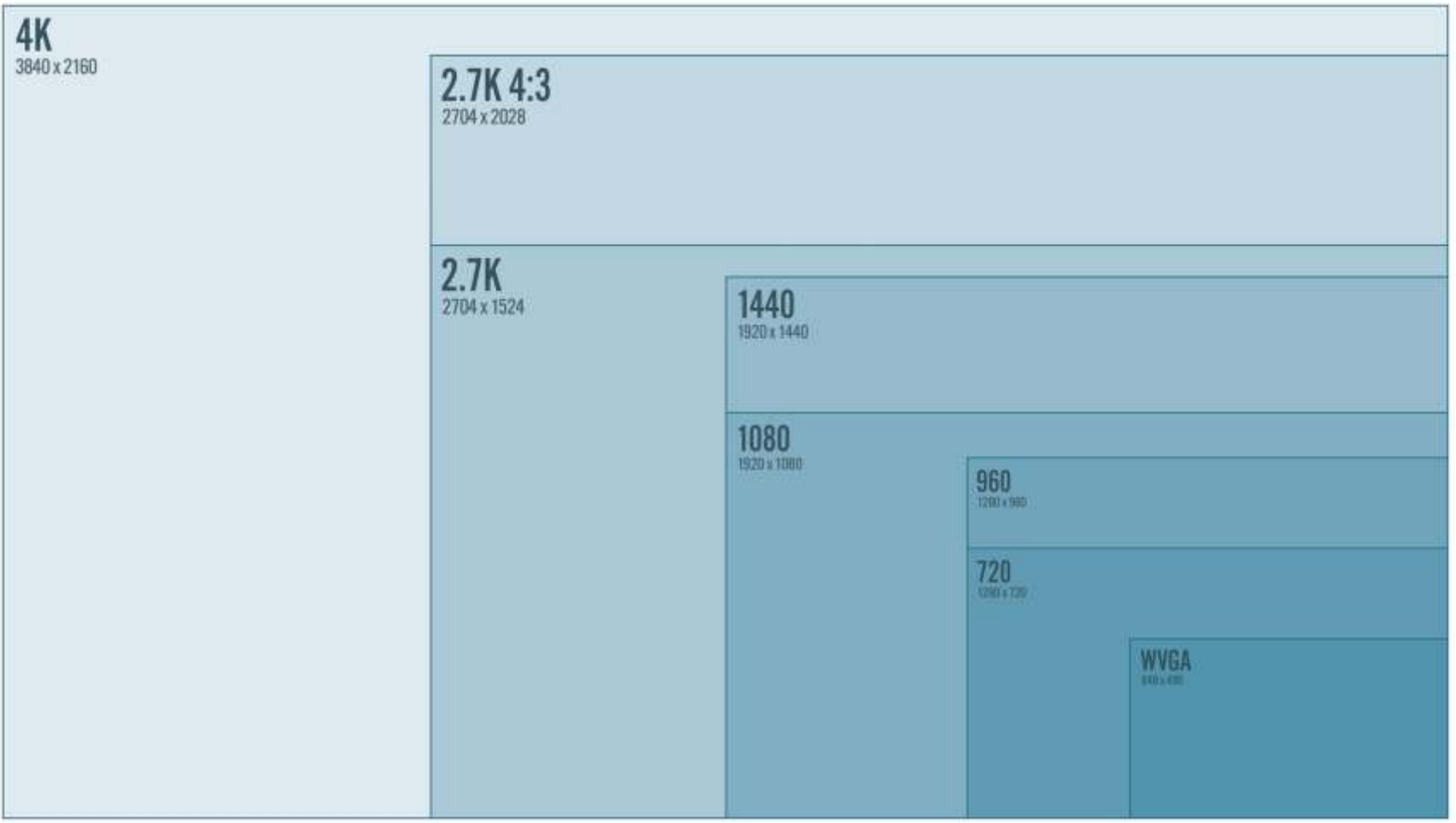

## Aspecto

Es la forma que tendrá el vídeo, actualmente, en la era del vídeo HD los vídeos son un rectángulo con una proporción de 16/9, esto significa que por cada 9px que tenga de altura tendrá 16px de ancho. Antiguamente el aspecto más usado era el de 4/3

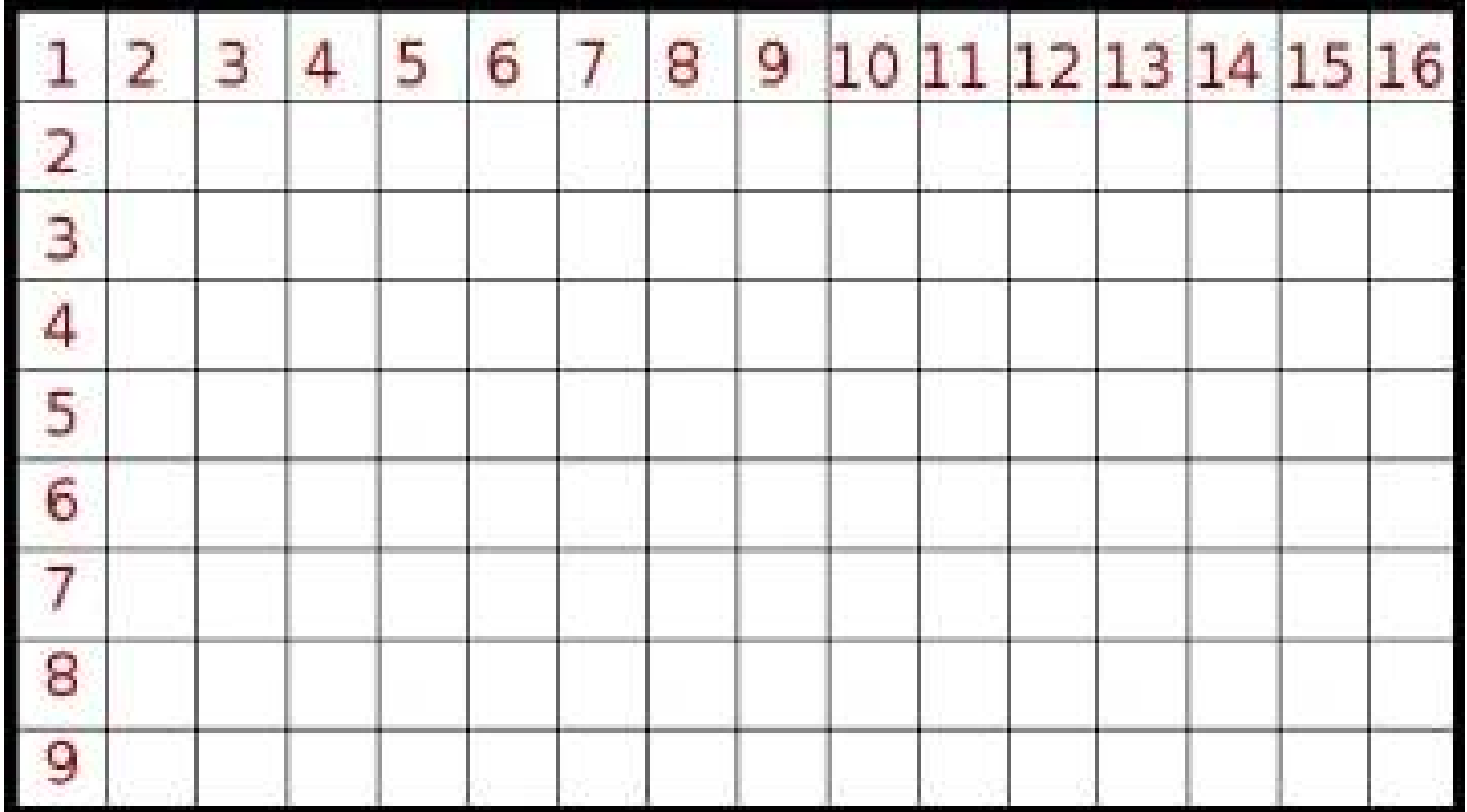

#### Fotogramas por segundo o frames (fps)

 Es la velocidad con la que pasan las imágenes en un segundo. En cine tradicional se usan 24 imágenes por segundo, en vídeo se usan 25 o 30 dependiendo de los diferentes sistemas que se usan en cada país.

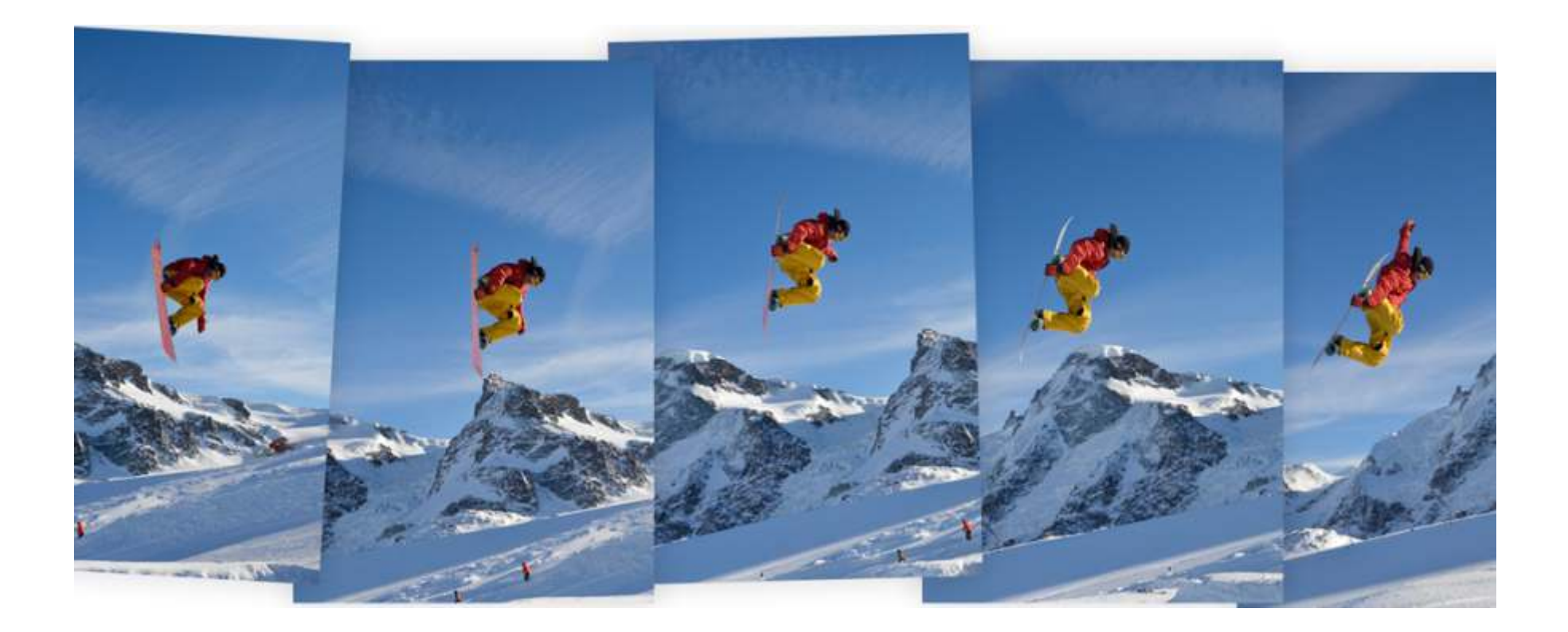

# Técnicas de creación Imagen en movimiento

#### Fílmico - Acción real

Alude al registro y la exhibición de imágenes en movimiento. Está vinculado al desarrollo de secuencias de fotografías que permiten la simulación de movimiento. Por lo general esta técnica se emplea para la creación de películas, dando vida a aquello que se entiende por cine.

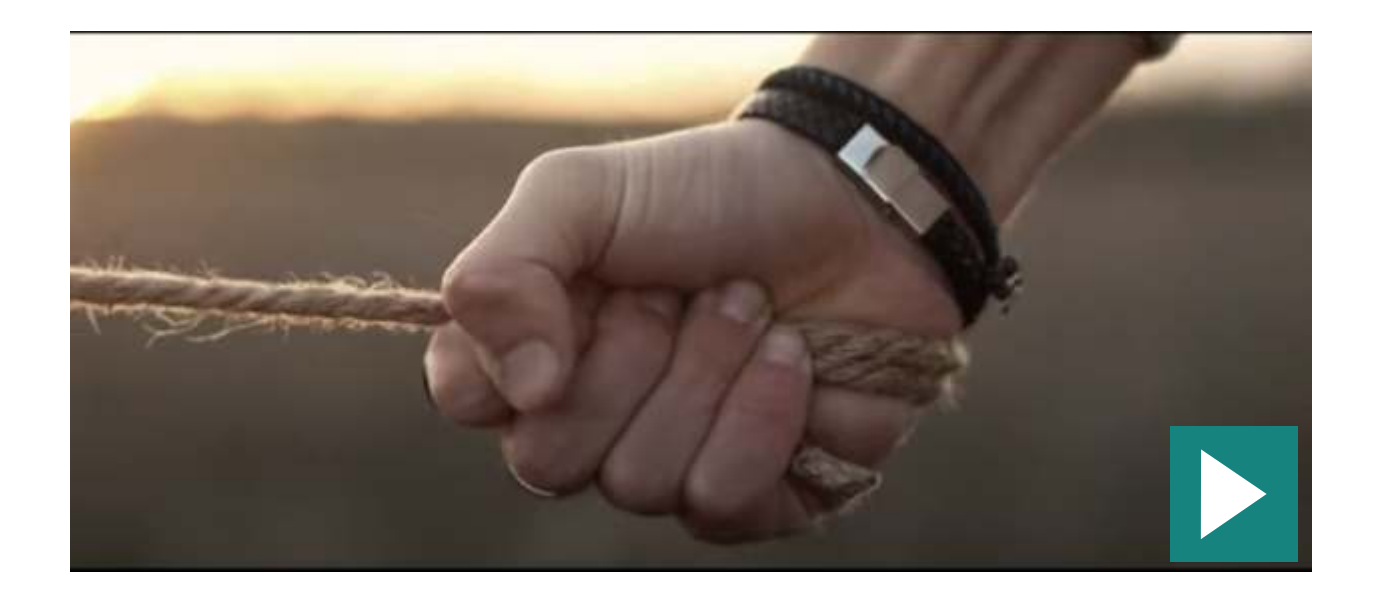

#### Animación 3D

La animación 3D da vida a los objetos digitales, creando la ilusión de que se mueven en un espacio tridimensional. A pesar de mostrarse en una pantalla 2D, estas animaciones imitan los principios de la tridimensión en el mundo real.

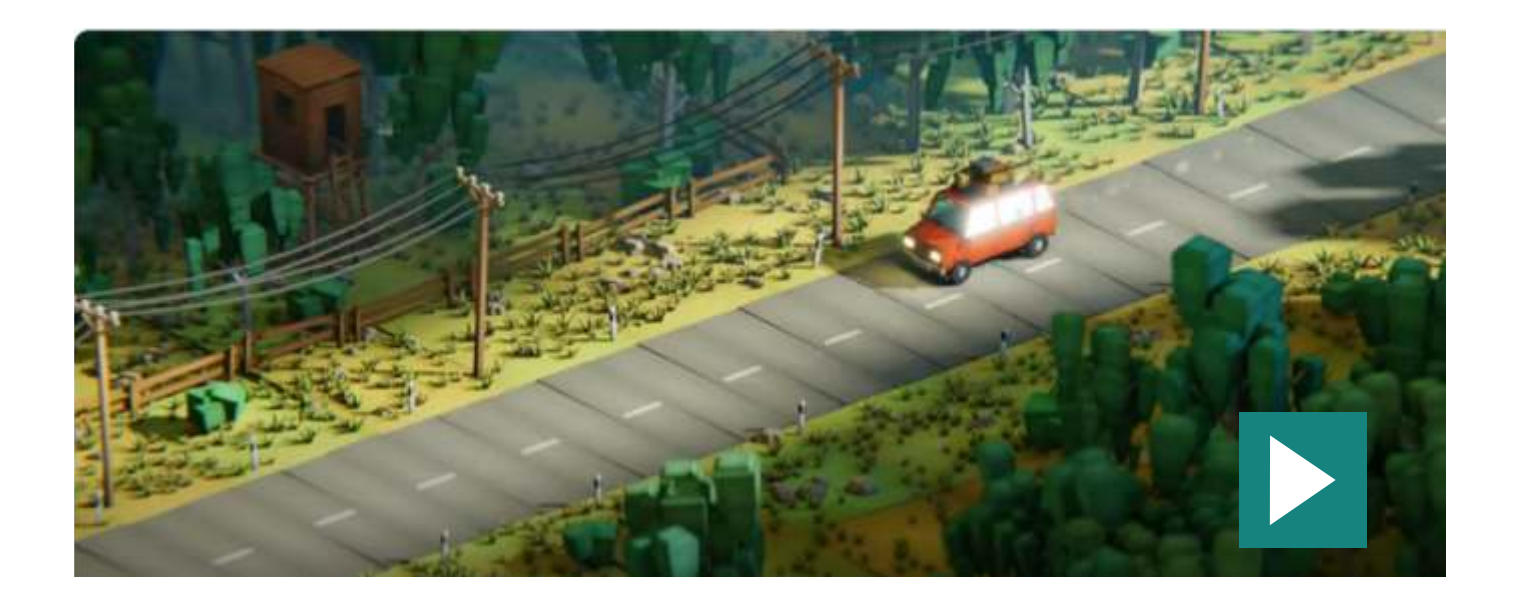

## Animación 2D

La animación bidimensional o 2D consiste en crear movimientos utilizando imágenes estáticas en dos dimensiones. Mover las imágenes rápidamente en una secuencia crea una ilusión de movimiento, como en una película.

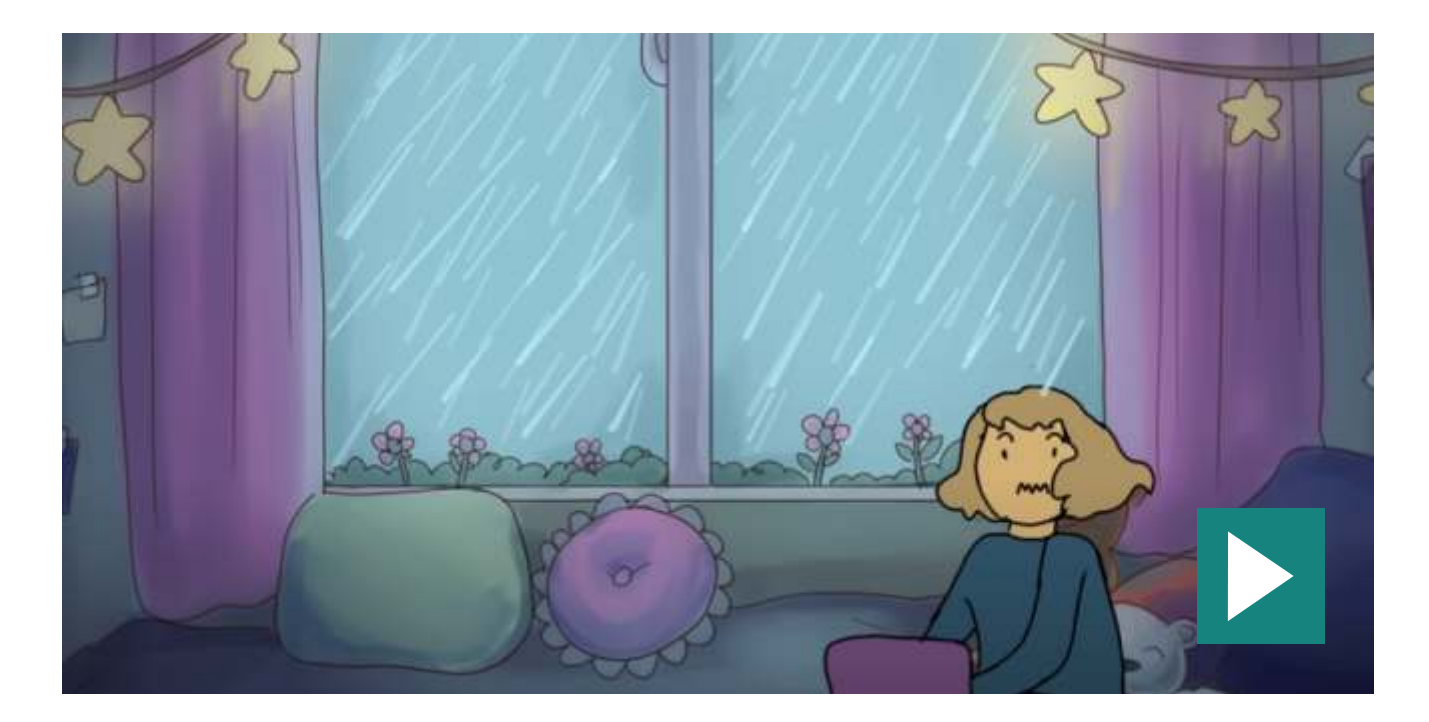

## Animación de Pizarra

La animación de pizarra es un tipo de animación en la que un artista dibuja una escena en una pizarra y la graba como una historia ilustrativa. La animación de pizarra es una técnica de animación de vídeo única que lleva a la audiencia a una experiencia de inmersión, ya que cada fotograma se construye justo en frente del usuario.

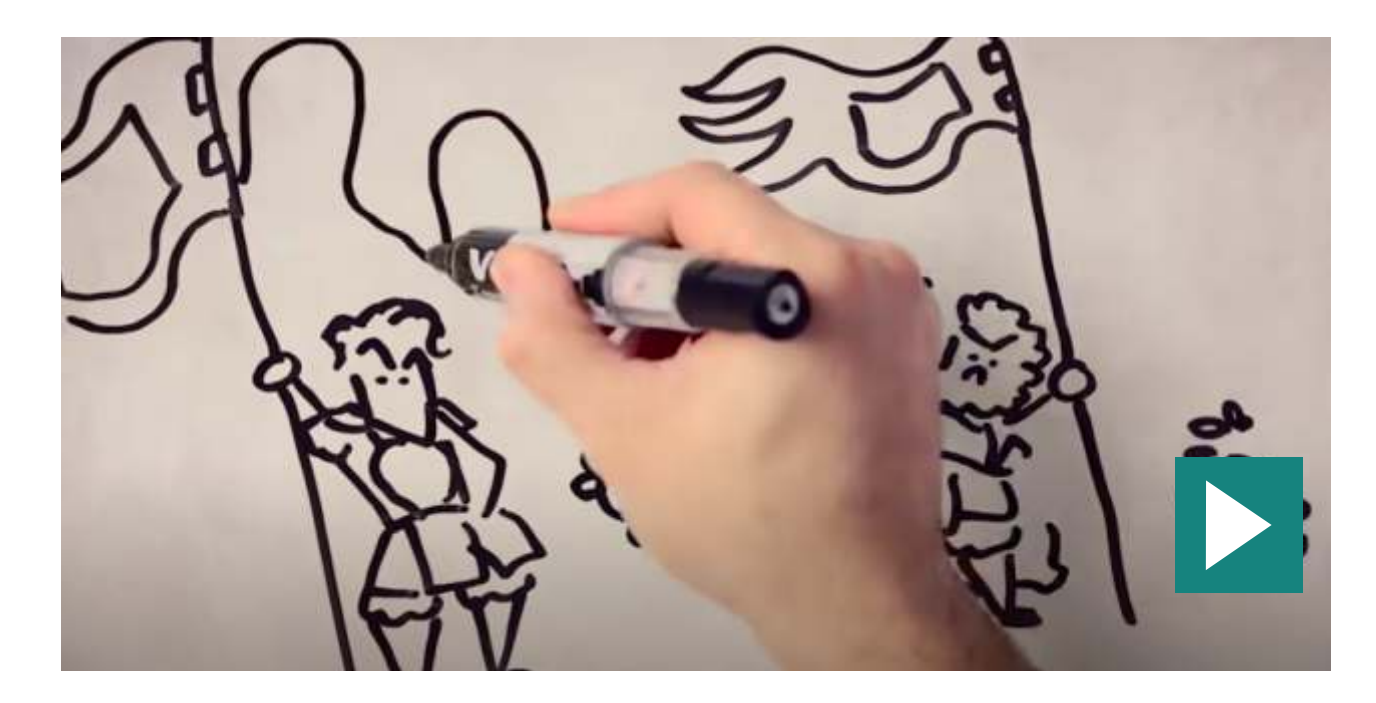

# Tipografía Cinética

La tipografía animada o tipografía cinética es un tipo de animación que implica el movimiento del texto con efectos como la expansión, la contracción o cualquier otro que se adapte a la escena.

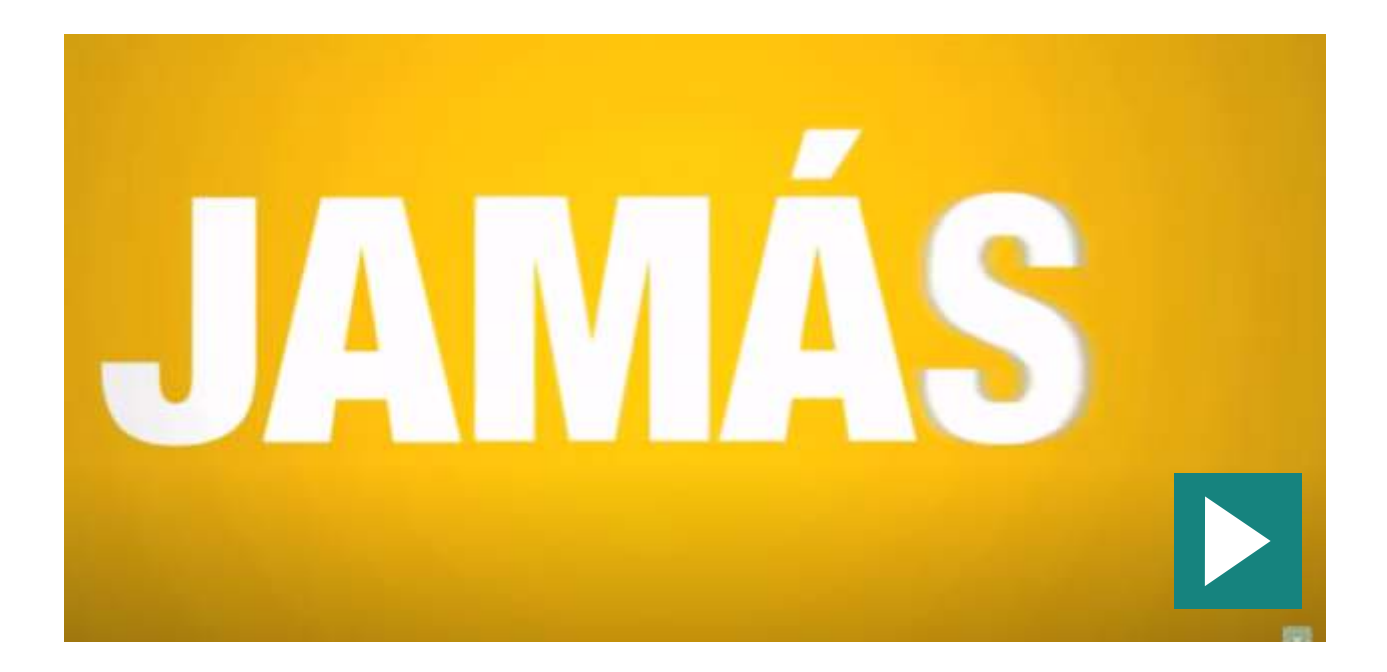

#### Plastimación

La animación con arcilla, como su nombre indica, es un tipo de animación en stop motion que consiste en crear una escena con arcilla. Desde los personajes hasta la escena, todo está hecho en arcilla.

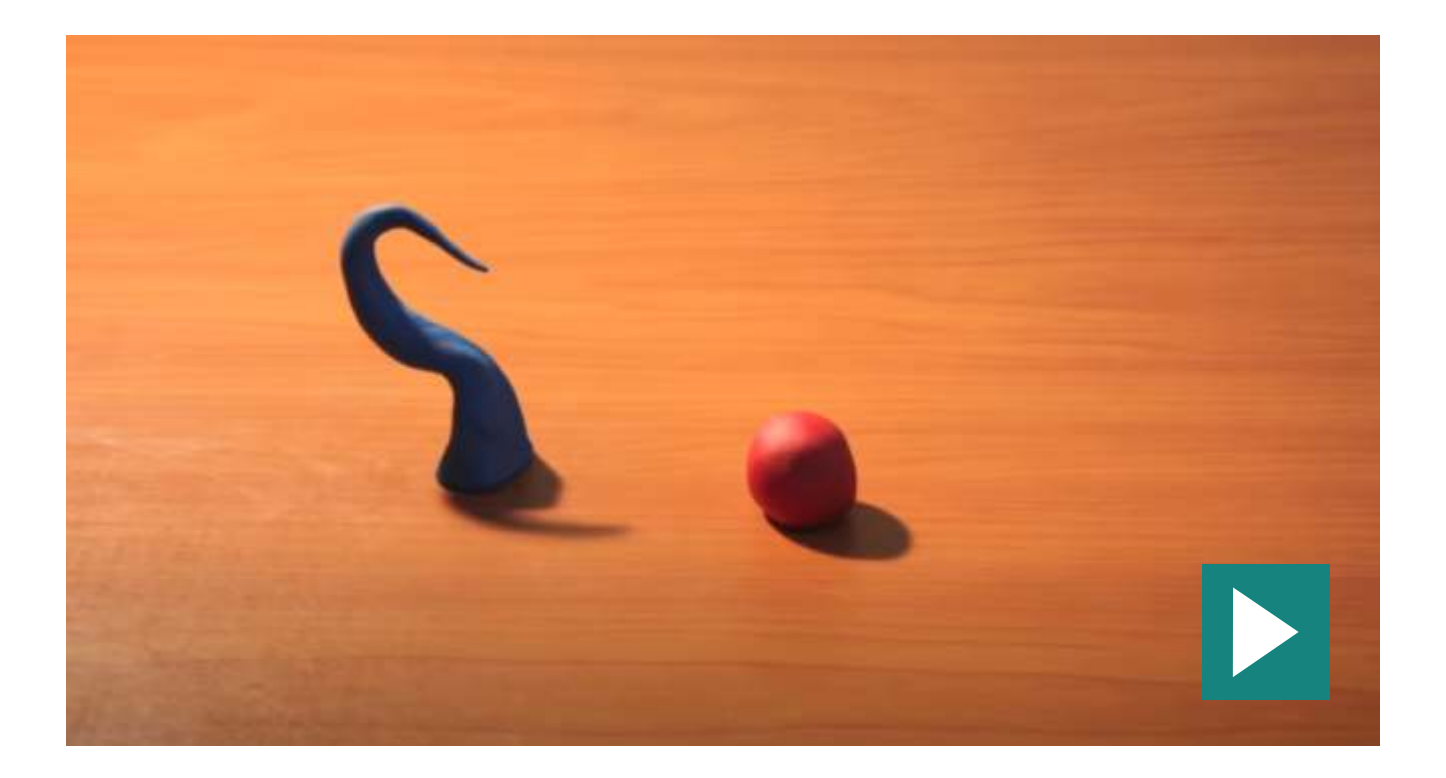

## Flipbook

La animación flipbook es una de las primeras formas de animación que consiste en un pequeño libro con dibujos en sus páginas. Las páginas representan los fotogramas del vídeo. Al pasar las páginas rápidamente, las series de dibujos se animan y transmiten la historia.

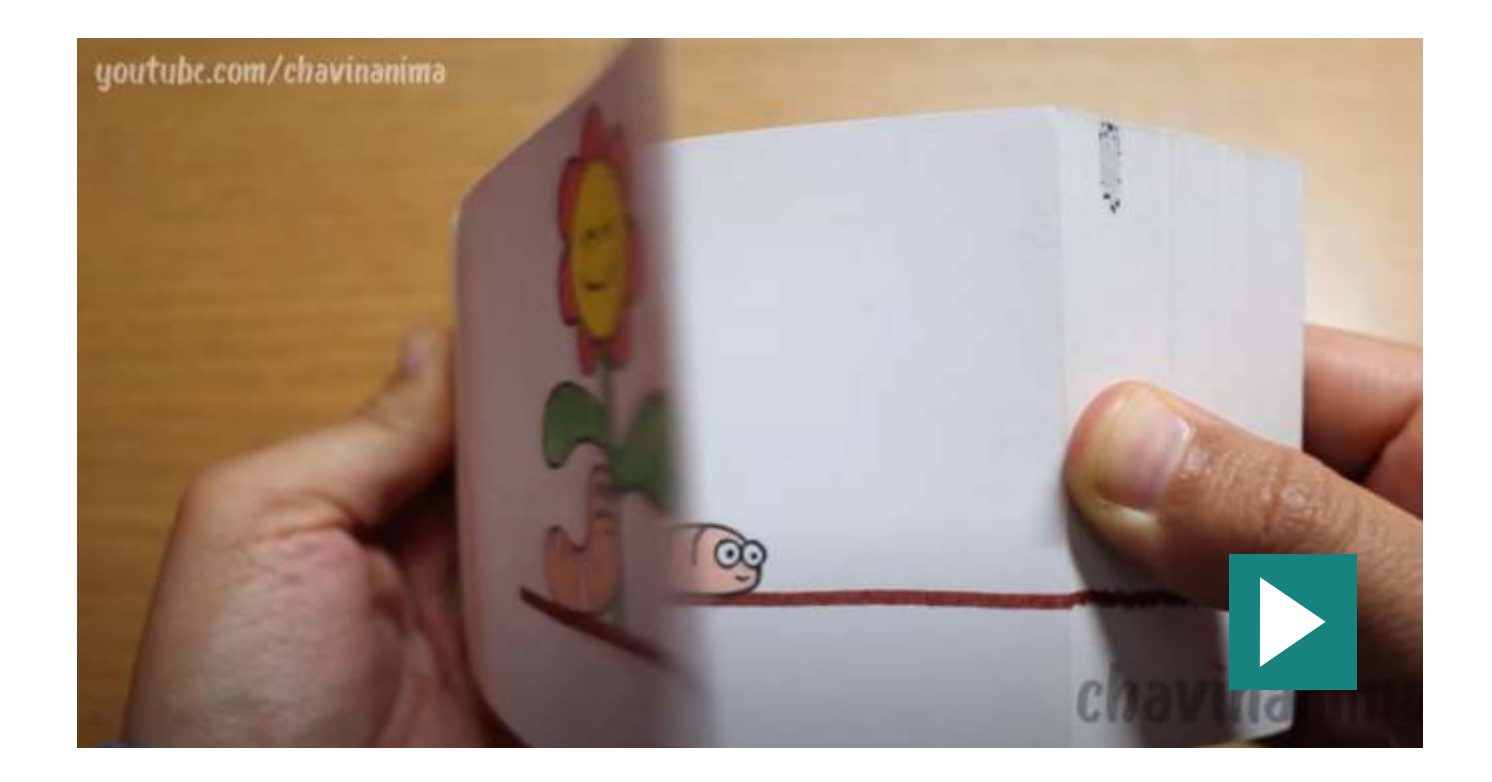

#### Cut Out

Es una técnica de recorte donde un personaje es dividido en diferentes partes, de forma de generar articulaciones. Este uso de las extremidades articuladas, ayuda a crear diferentes tipos de animaciones que son fotografiadas directamente desde el acetato de rollos de película mediante el uso de cámaras.

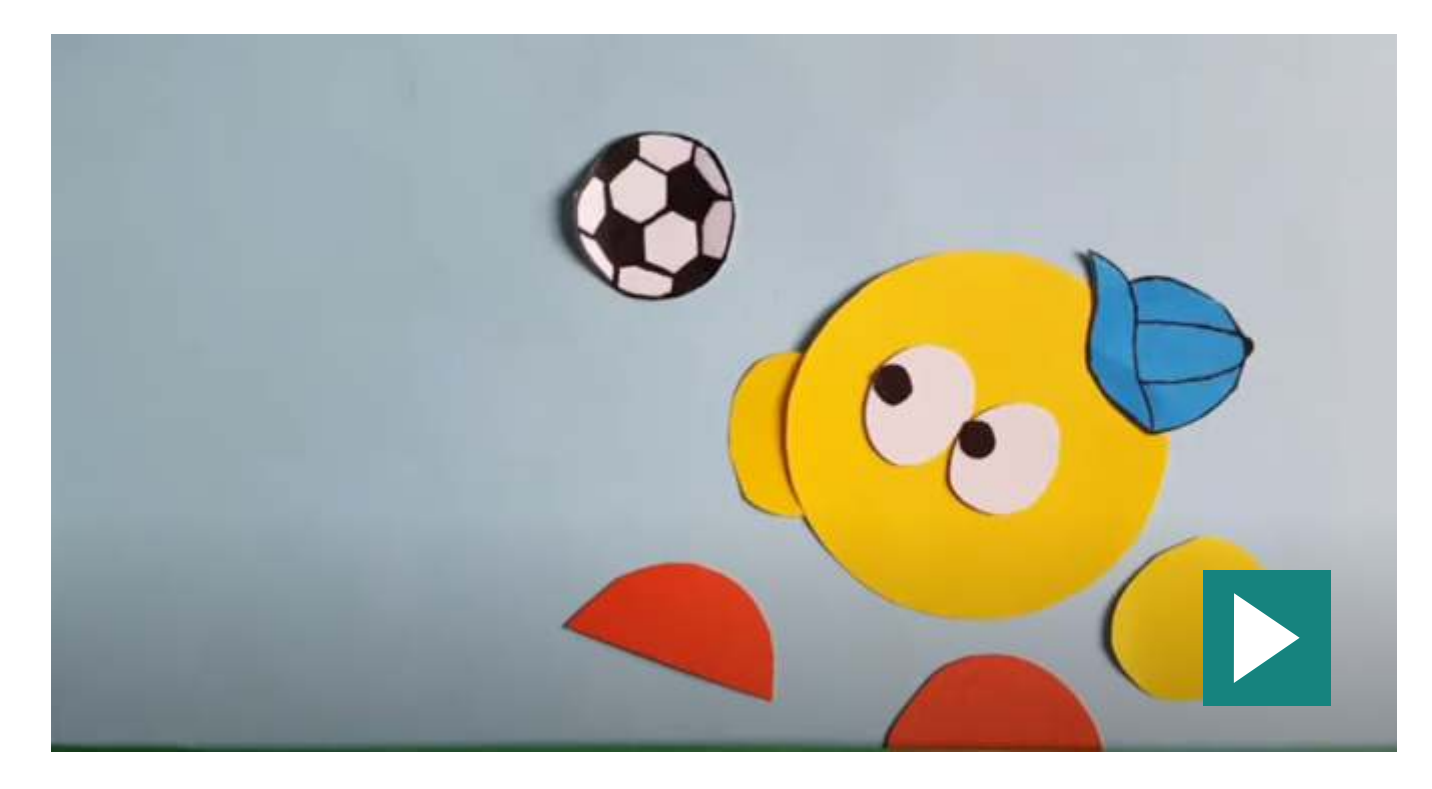

#### Pixelation

Es una variante en la técnica de stop motion en la que se usan seres humanos. Los actores son usados como sujetos fotograma a fotograma en una película animada a través de mantener una pose mientras uno o más frames son tomados y cambiando sutilmente la pose antes del siguiente frame o frames. El actor se transforma así en una marioneta humana.

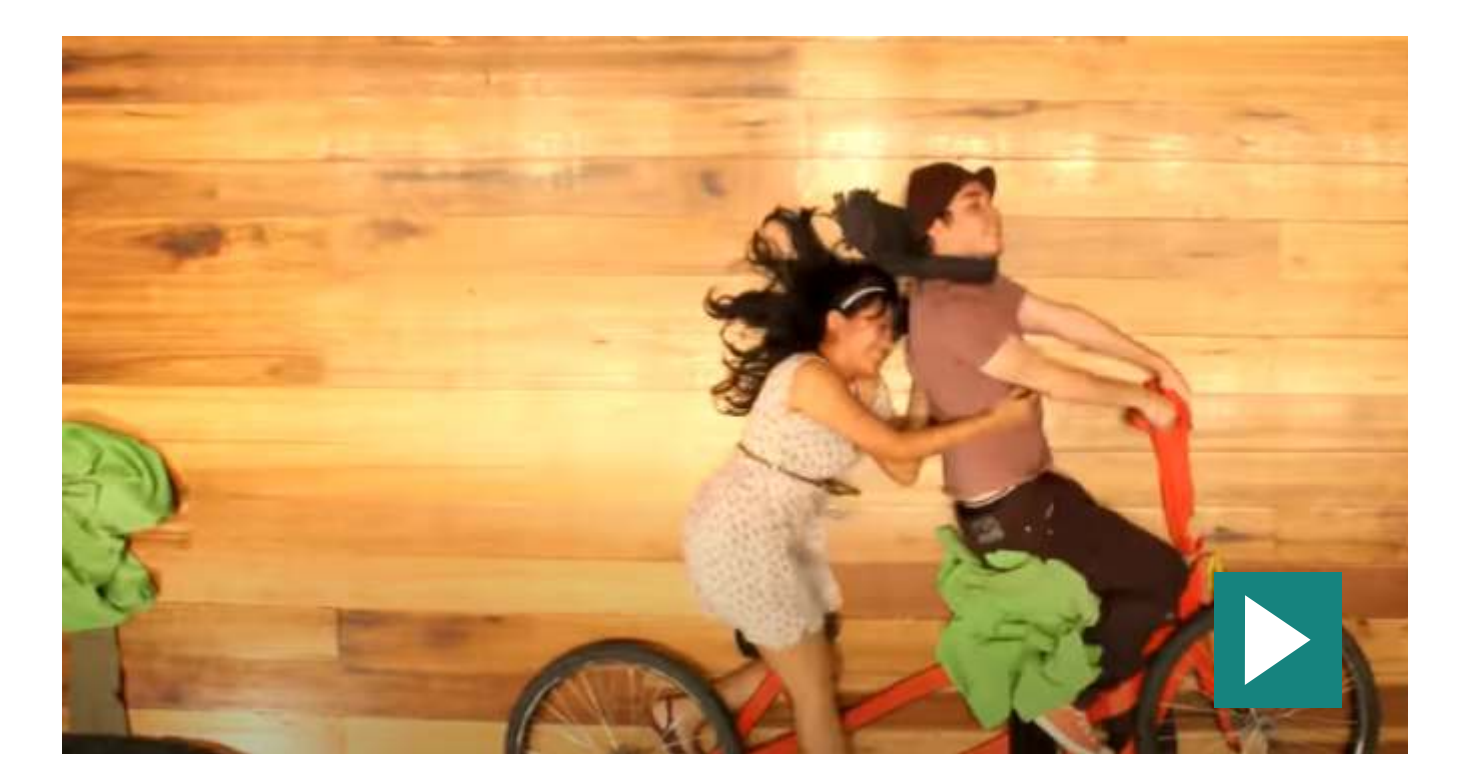

Y más...

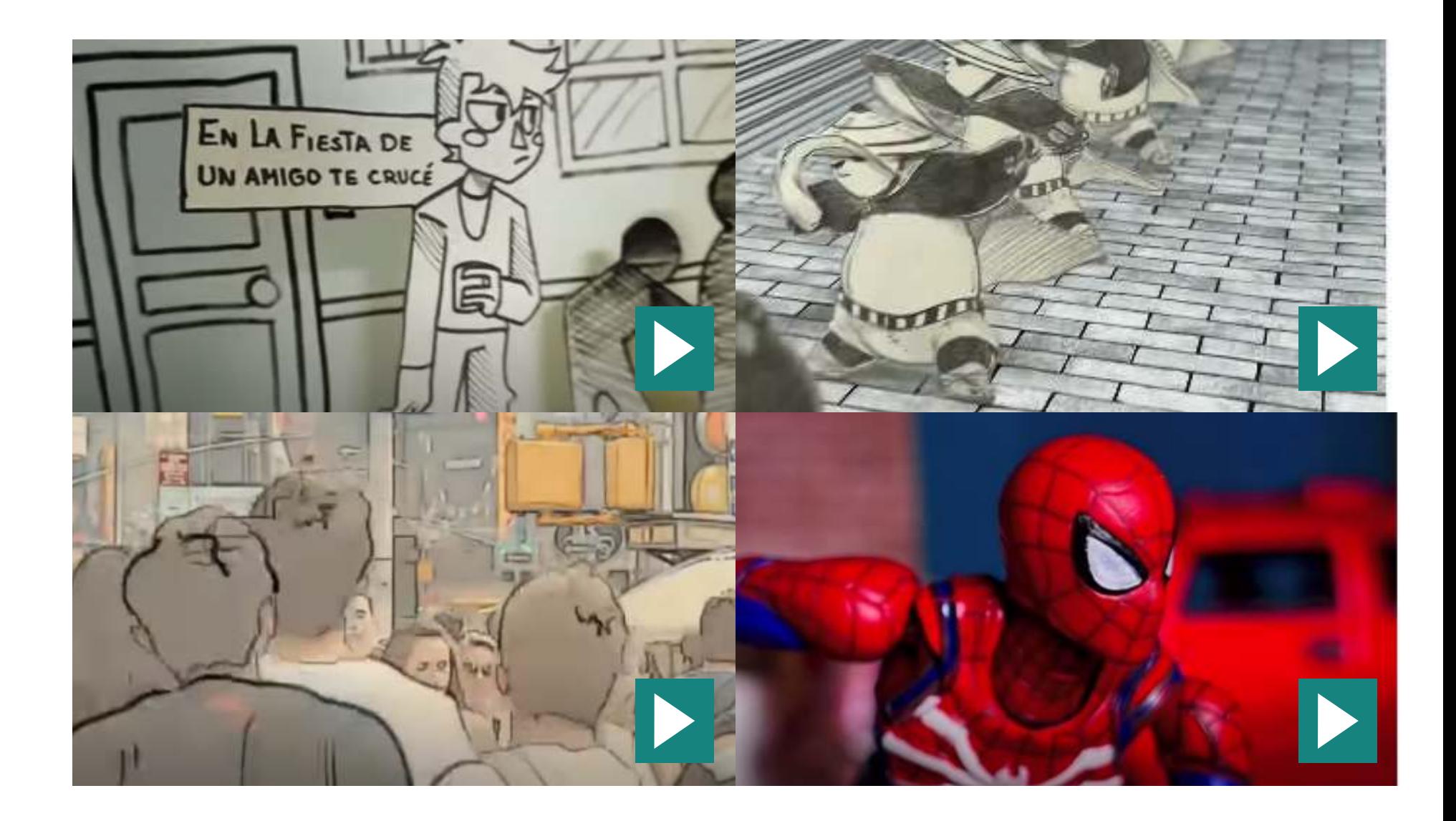